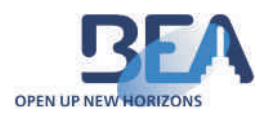

## BEDIENUNGSANLEITUNG **FERNBEDIENUNG**

## **ALLGEMEIN**

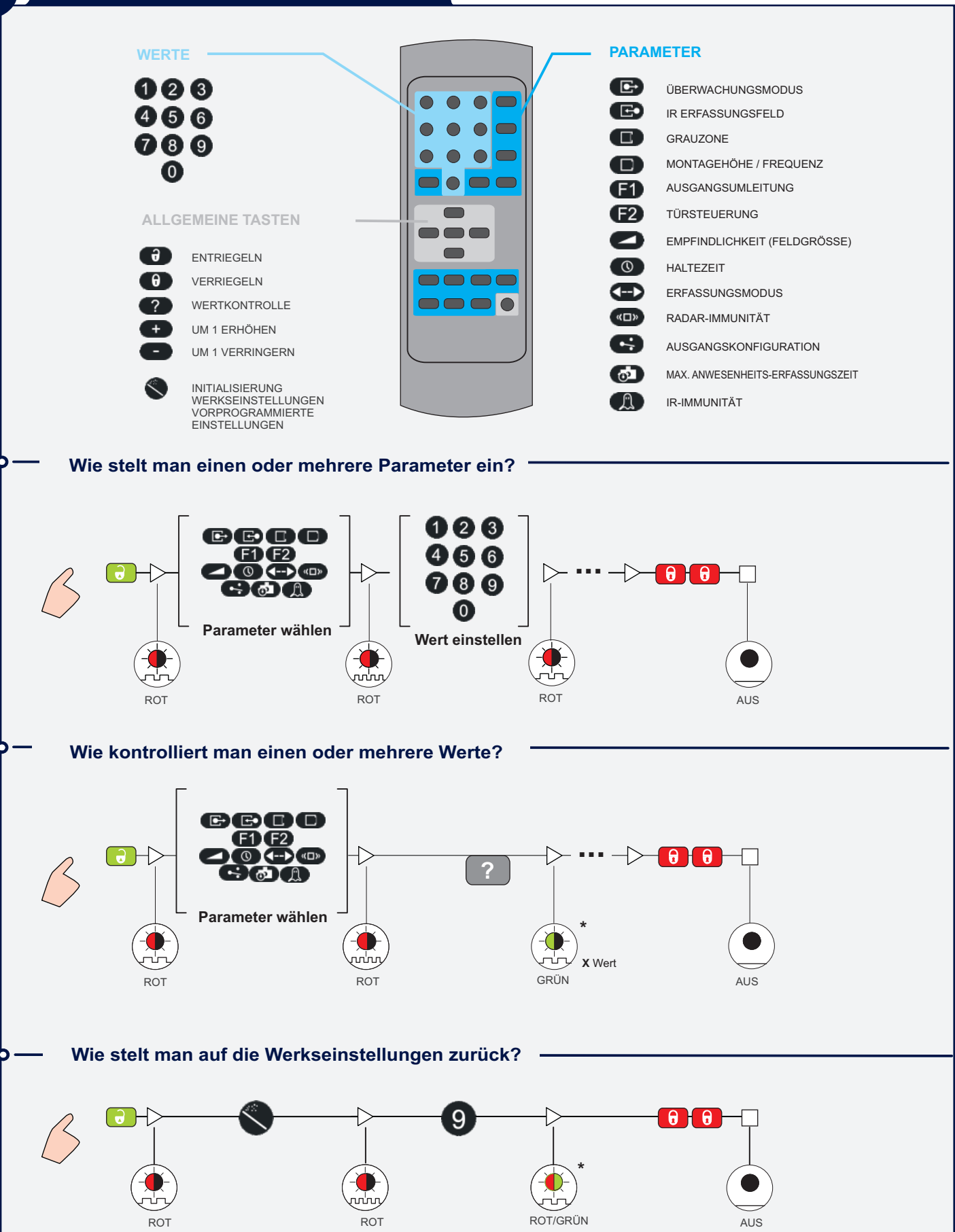

\* Wenn keine grüne LED vorhanden ist, blinkt die LED rot.

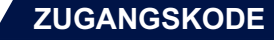

Der Zugangskode wird empfohlen um benachbarte Sensoren einzustellen. Der Zugangskode kann 1 bis 4 Ziffern enthalten.

Falls Sie den Zugangskode vergessen, machen Sie folgendes:

- die Spannungsversorgung trennen
- die Spannungsversorgung wiederherstellen
- während einer Minute, können Sie auf den Sensor zugreifen ohne einen Kode eingeben zu mussen

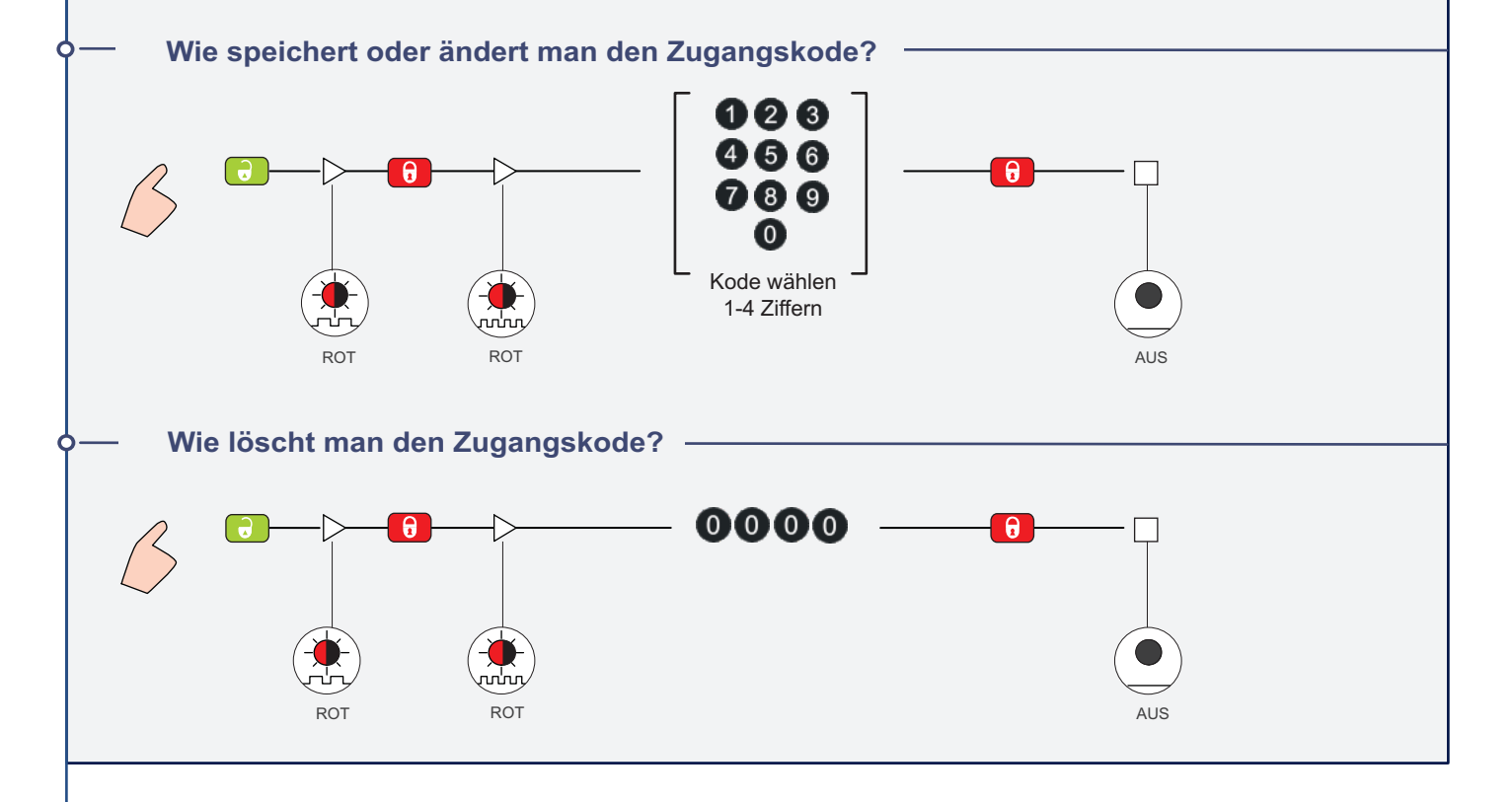

## **LED-SYMBOLE**

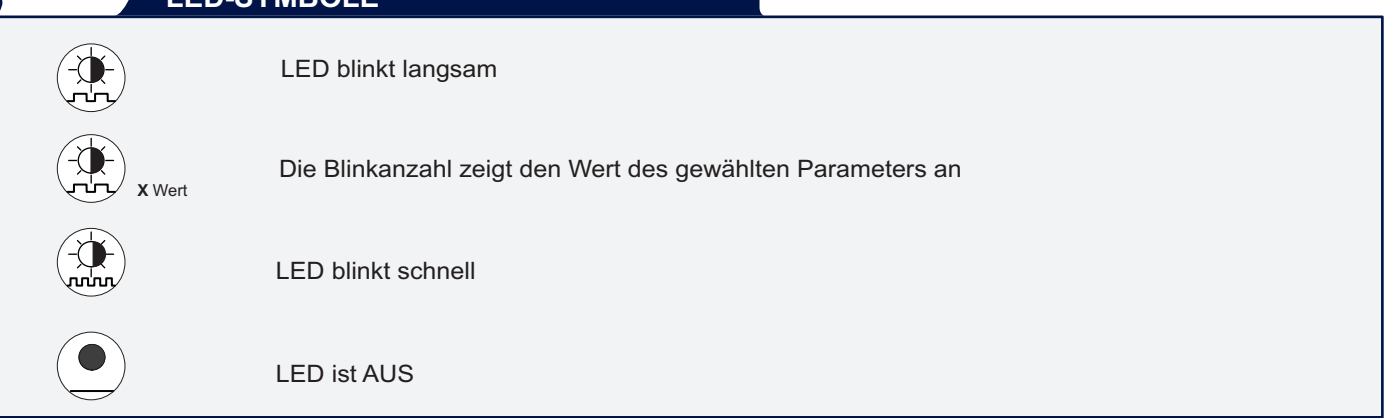